$\begin{array}{c} \bullet \\ \bullet \end{array}$ 

ø

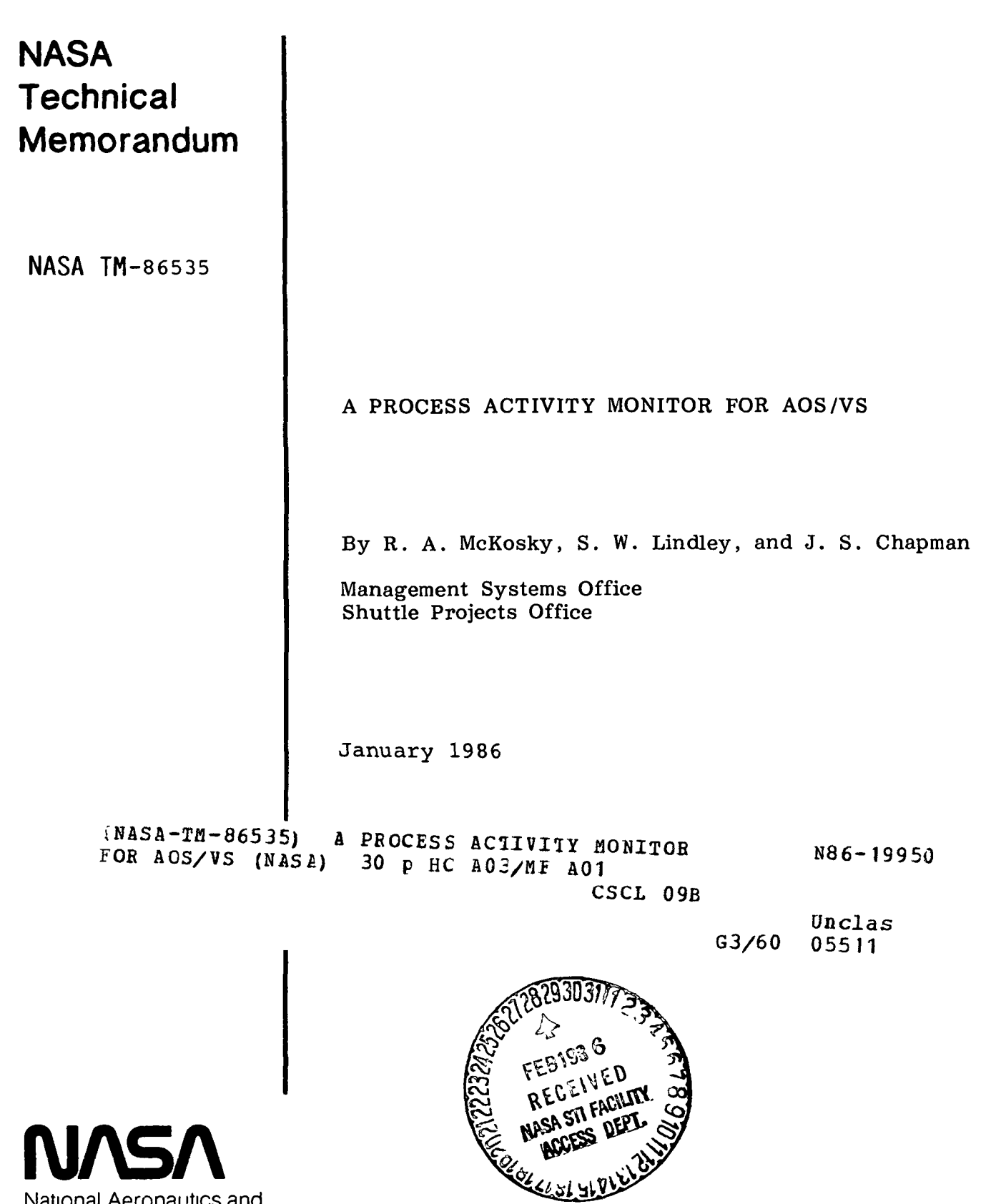

 $\bullet$  . <br> <br> <br> <br> <br> $\bullet$ 

NASA National Aeronautics and Space Administration

George C. Marshall Space Flight Center

TECHNICAL REPORT STANDARD TITLE PAGE

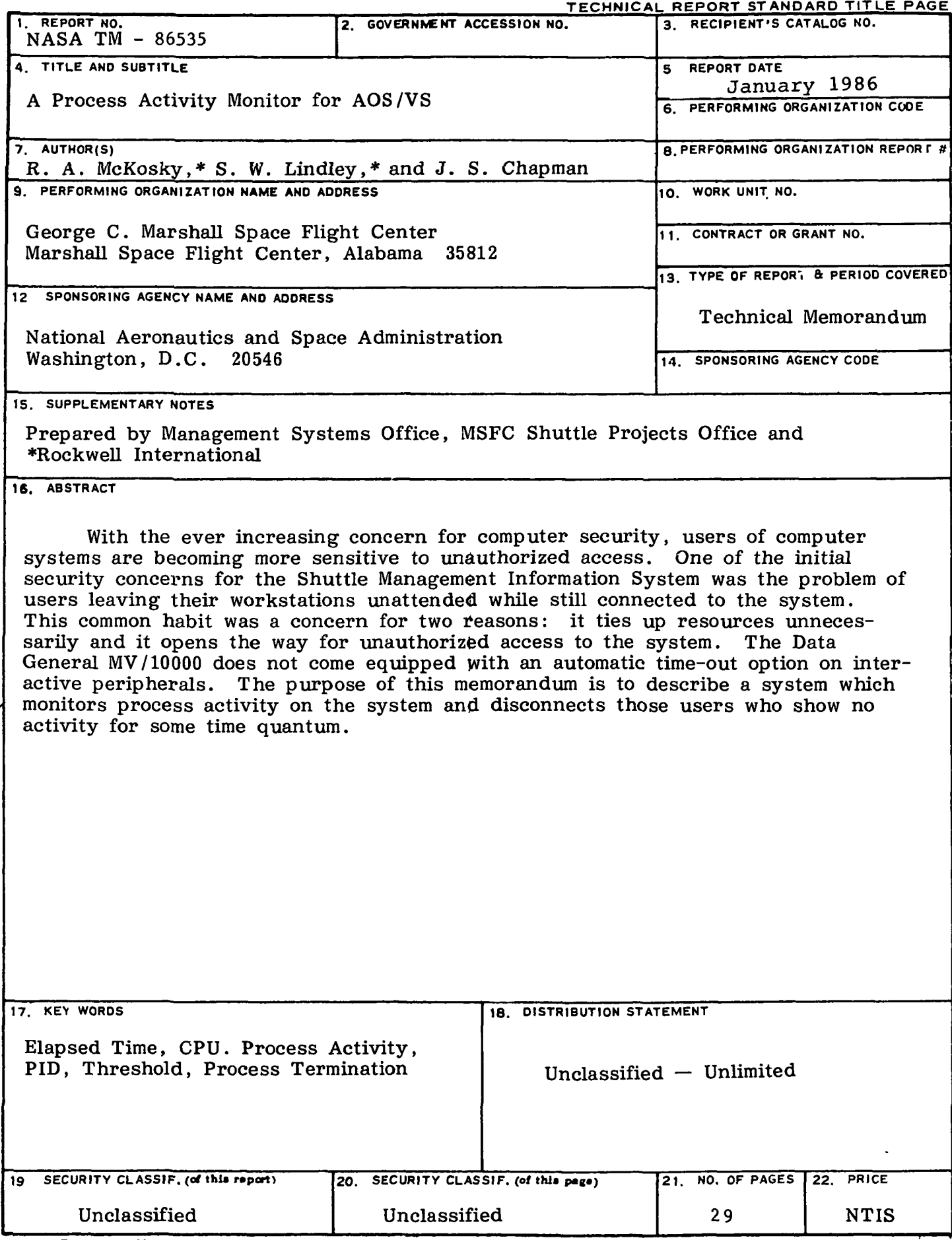

MSFC - Form 3292 (May 1969)

# TABLE OF CONTENTS

# Page

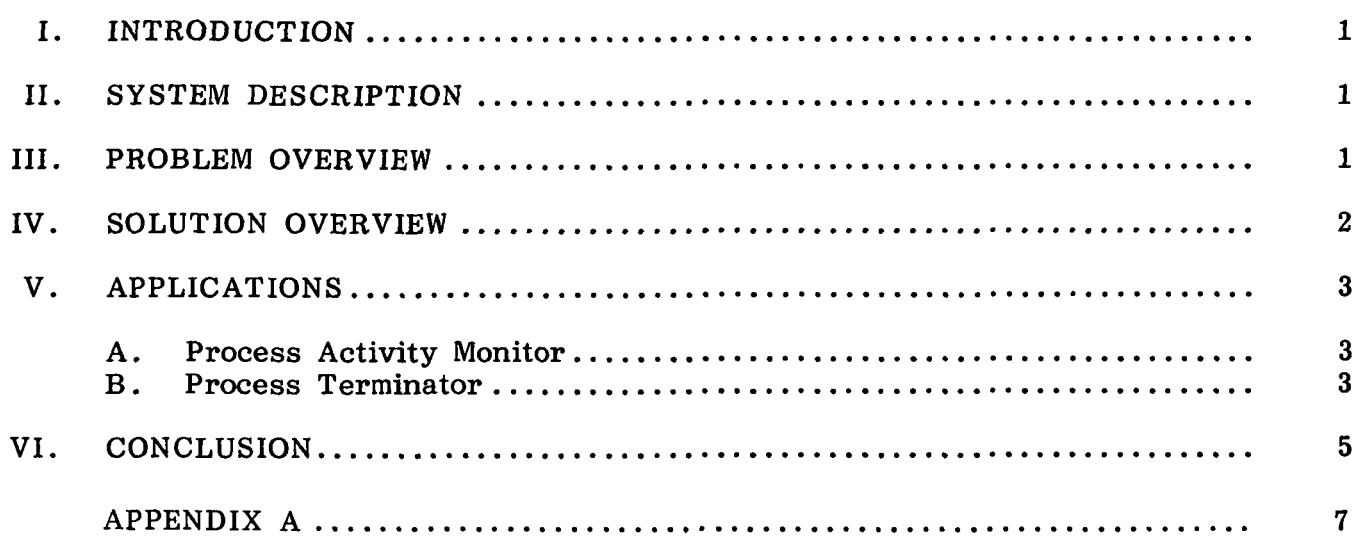

 $\ddot{\phantom{0}}$ 

 $\ddot{\phantom{a}}$ 

 $\bullet$ 

 $\mathcal{O}(\mathbb{R}^d)$ 

# PRECEDING PAGE BLANK NOT FILMED

# LIST OF ILLUSTRATIONS

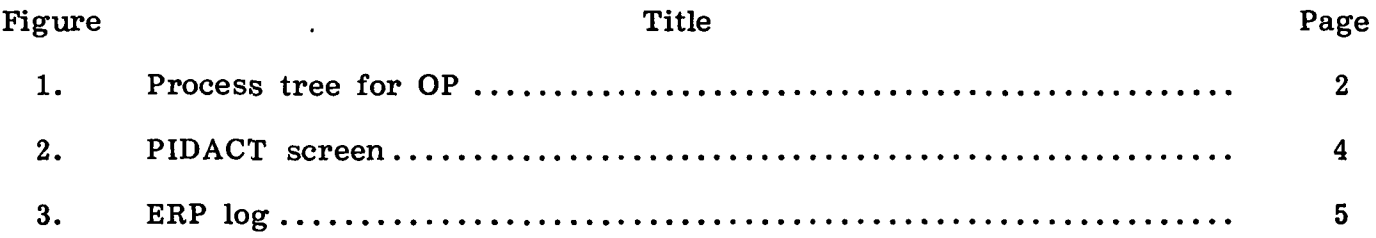

 $\bullet$ 

 $\bullet$ 

#### TECHNICAL MEMORANDUM

## A PROCESS ACTIVITY MONITOR FOR AOS/VS

#### I. INTRODUCTION

Managers of computer systems are becoming increasingly aware of the necessity to guard against unauthorized access. A primary security concern for any system is an active terminal left unattended by the user. Some systems are equipped with an automatic time-out option. The Data General MV/10000, however, is not. When selecting the MV/10000 to drive the Shuttle Management Information System (SMIS) for the Marshall Space Flight Center's Shuttle Projects Office, analysts and managers agreed that a time-out feature would need to be incorporated into the system. Such agreed that a time-out feature would need to be incorporated into the system. a feature would decrease the chance of unauthorized access to the system and free limited system resources. It is the purpose of this memorandum to describe the process activity monitor and process terminator tasks developed for SMIS, by which users registering no CPU activity for some time quantum are disconnected from the system.

#### II. SYSTEM DESCRIPTION

The Data General ECLIPSE MV/10000 runs under Advanced Operating System/ Virtual Storage (AOS/VS), a multitasking, multiprogramming, demand-paged, virtual storage operating system. It can support users on a time-sharing basis, run batch jobs, or perform control applications on a real-time basis. The user communicates with AOS/VS from the console via Command Line Interpreter (CLI) commands. AOS/ VS is unique to 32-bit ECLIPSE MV computers, and has the capacity to run up to 256 processes at a time.

The MV/10000 process tree begins with AOS/VS, designated as Process Identification number (PID) 0. AOS/VS assigns a PID to each other process. AOS/VS has two sons, PMGR, PID 1, and OP, PID 2. PMGR is the peripheral manager. OP is the "master process" because it is operable only from the master console.

EXEC, a son of OP, runs as PID 3. All user processes and the printer queues are sons of EXEC. Most system processes are sons of OP. System processes include peripheral controllers, data base management systems, communication packages and Comprehensive Electronic Office (CEO) office automation software. Figure 1 shows a typical process tree for PID 2 (OP).

## III. PROBLEM OVERVIEW

The goal was to develop a task to monitor CPU activity and terminate any inactive user process. During development it was decided to design two tasks which could run independently, the monitor, and the process terminator. The monitor would provide a quick and easy reference to system activity. The process terminator, when activated, would warn the user, then terminate the process after the threshold of inactivity had been passed.

| <b>OP</b> |                                     |
|-----------|-------------------------------------|
|           |                                     |
|           | $3$ (OP:EXEC)UTIL:EXEC              |
|           | 19                                  |
|           | 20                                  |
|           | $(OP:LPE)$ UTIL:XLPT                |
|           | 22 (OP:CON40)UTIL:XLPT              |
|           | $(OP:CON89)$ UTIL:XLPT<br>32        |
|           | 33 (OP:CON41)UTIL:XLPT              |
|           | $114$ (OP:CON57)UTIL:XLPT           |
|           | 4 (OP:INFOS_II)INFOS:INFOS_II       |
|           | 9 (OP:009)LANG:ORACLE:IOR           |
|           | 12 (OP:CORBWR)LANG:ORACLE:BWR       |
|           | 13 (OP:CORBIW)LANG:ORACLE:BIW       |
|           | $(OP:CORCLN)$ BANG:ORACLE:CLN<br>14 |
|           | 15 (OP:CORARH)LANG:ORACLE:ARH       |
|           | $116$ (OP:NETOP)NET:NETOP           |
|           | 24 (OP:X25_LMGR)NET:X25_LMGR        |
|           |                                     |
|           | 154                                 |
|           | $(OP:FTA)$ PET:FTA<br>157.          |
|           |                                     |

Figure 1. Process tree for OP.

However, three basic problems needed to be solved. First, a process was required by which only process trees with inactive terminal sons would be terminated. Second, the updates registered by the CEO clock indicate that the process tree of a CEO user is active, when, in fact, it is not. Therefore, it was necessary to determine the inactivity threshold and terminate only those processes below that limit. The third problem concerned exceptions to the rule, that is, certain users who for various reasons would never be terminated.

# IV. SOLUTION OVERVIEW

The two tasks developed were PIDACT, the process monitor, and ERP, the process terminator. PIDACT provides a visual display of the status of each PID. ERP can be activated or deactivated at any time. If it is determined that a user is inactive, then the user is warned. After a specified number of warnings, the process tree is terminated. A "VIP Table" was developed to ensure that certain users are not subject to termination.

Together PIDACT and ERP solve the three problems mentioned in the above section. To ensure that only inactive process trees are terminated, the process t To ensure that only inactive process trees are terminated, the process tree is traversed using the ?PSTAT system call. This traversal enables the task to find the terminal son and father process of the tree. Next, to ensure that inactive CEO processes are terminated, a threshold of CPU time was needed. This was determined by observing and testing of processes. It was found that active processes typically use more than five milliseconds of CPU time per block minute. For example, pressing a NEW LINE takes about 6 milliseconds. The VIP table, called VIP.DAT, which can be modified by a text editor, was designed to ensure that selected users are not terminated .

The remaining system calls needed for PIDACT and ERP are: 7SEND, used to send messages to an inactive PID; 7RUNTM, used to get the run time ticks of a process; 7GPRNM, used to get the program path name of a process; and 7GUNM, used to get the owner, username of the father process. ?TERM, used to terminate the process tree, is the only privileged system call, and requires Superprocess privileges.

## V. APPLICATIONS

#### A. Process Activity Monitor

The task which monitors system activity is called PIDACT. PIDACT divides processes into four groups:

- 1) Father process or OP
- 2) Active process
- 3) Inactive terminal son
- 4) Unassigned PID.

These divisions allow the system manager to easily monitor system activity. On the screen, the father process or OP is displayed in normal video; active processes are blinking; inactive terminal sons are shown in reverse video; and the unassigned PIDS are shown as zeros. Figure 2 shows a typical PIDACT display. The PIDs and usernames of those users logged on are shown on the right. The numbers in square brackets are scales, and help locate a PID quickly. PIDACT updates the screen once a minute, and is date and time stamped. To execute PIDACT requires no special privileges.

To illustrate how PIDACT works, the three process trees shown in Figure 2 shall be examined. First consider PID 44, a father process with an inactive terminal son process at PID 40. This process tree is subject to the process termination task, ERP. Now consider PID 102. PID 102 is a father process with a son process at 114, which is also a father process. PID 114 has two sons, at PID 116 and PID 32. Both son processes are active, therefore this process tree is active and would not be terminated by ERP. Lastly, consider PID  $\overline{72}$ . PID 72 is a father process with two sons, PID 73 and PID 78. PID 73 is active. PID 78 is an inactive terminal son. This PID 73 and PID 78. PID 73 is active, PID 78 is an inactive terminal son. process tree would be subject to termination.

#### B. Process Terminator

The task which terminates processes is called ERP. Approximately once every eight minutes PIDACT determines the CPU activity of all the processes on the system. If activity is below the threshold, the user is warned. If no significant activity is observed after two successive warnings, the process is terminated by ERP. Superprocess privileges are required to terminate the process. Upon warning a user or terminating a process, ERP records the action in a log. Figure 3 shows an example of an ERP log.

The following is a list of criteria ERP uses to terminate a process:

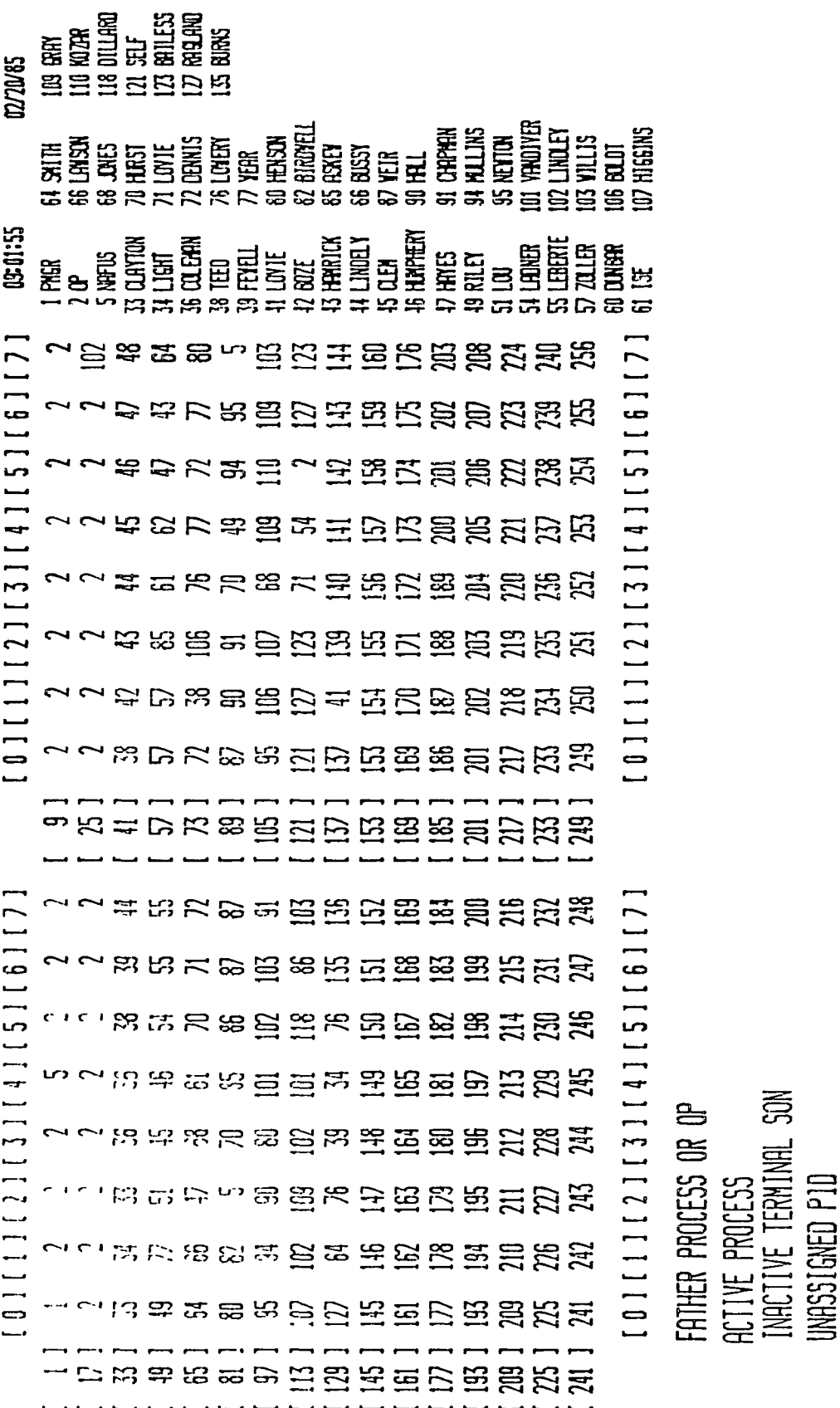

ο. H O  $\mathbf{a}$ be

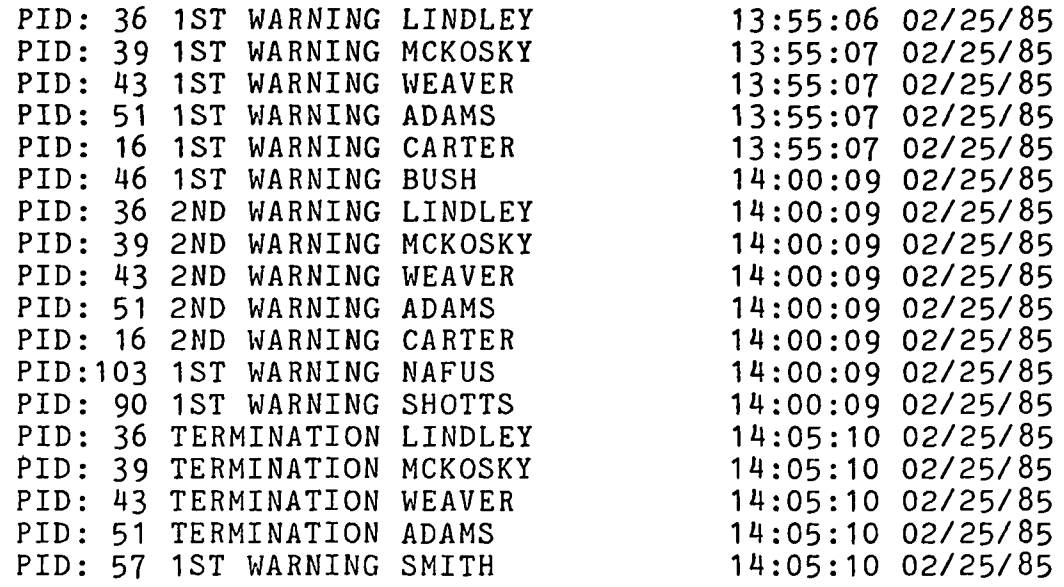

## Figure 3. ERP log.

- 1) Current CPU time < old CPU time + threshold
- 2) Current CPU time >= old CPU time
- 3) USERNAME not in VIP table
- 4) PID > 3
- 5) Program name <> OP
- 6) Father process resolves to EXEC.

ERP was designed specifically to terminate processes based upon inactive leaf nodes in the process tree. Since CEO leaves an inactive CEO word processing (CEO\_WP) when completing word processing yet not exiting the CEO control program (CEO $\overline{CP}$ ), the active CEO CP will be terminated. This feature could be changed by modifying ERP or writing an additional task to monitor and terminate CEO WP processes only. In addition, if a user initiates co-processes where they are "both leaf nodes in the process tree and only one is active, the process tree is terminated. If the user intends to have an inactive co-process as a leaf node, then he should request that the System Manager place his name in the VIP table.

## VI. CONCLUSION

The PIDACT and ERP tasks are part of the SMIS security system. Though security is the primary consideration, the termination of idle processes also frees limited system resources: terminals, memory, and process capacity. The CPU utilization involved in running ERP is an average 0.2 percent. Each idle process utilizes an average of 0.2 percent. Therefore, for SMIS, the overhead for running ERP is well justified.

#### APPENDIX A

COMMENT PIDACT - PID ACTIVITY MACRO WRITE [!ASCII 214] WRITE TO END DISPLAY PERFORM A ^C^B WRITE ..... STRING [!READ press NEW LINE begin PID ACTIVITY DISPLAY] WIDE X/1=IGN/2=IGN PIDACT NORM WRITE [!ASCII 214]

COMMENT PROC ERP<br>
COMMENT MACRO TO MACRO TO PROC UP THE ERP PID COMMENT TERMINATION PROCESS

DEL/1=IGN/2=IGN SAVE.ERP.LOG REN/1=IGN/2=IGN ERP.LOG SAVE.ERP.LOG CRE ERP.LOG PROC/NOBL/INP=@NULL/OUT=@NULL/LIST=ERP.LOG/SUPERP ERP

COMMENT WIDE

COMMENT MACRO TO PUT DG 460 TERMINAL COMMENT INTO WIDE MODE

> CHAR/CPL=134 WRITE [JASCII 236 306 330 260 260 270 265] WRITE [JASCII 236 306 313]

COMMENT NORM<br>COMMENT MACROSOFIC COMMENT

COMMENT MACRO TO PUT DG 460 TERMINAL INTO 80 COLUMN MODE

> CHAR/CPL=80 WRITE [JASCII 236 306 330 260 260 264 277] WRITE [!ASCII 236 306 312]

> > PRECEDING PAGE BLANK NOT FILMED

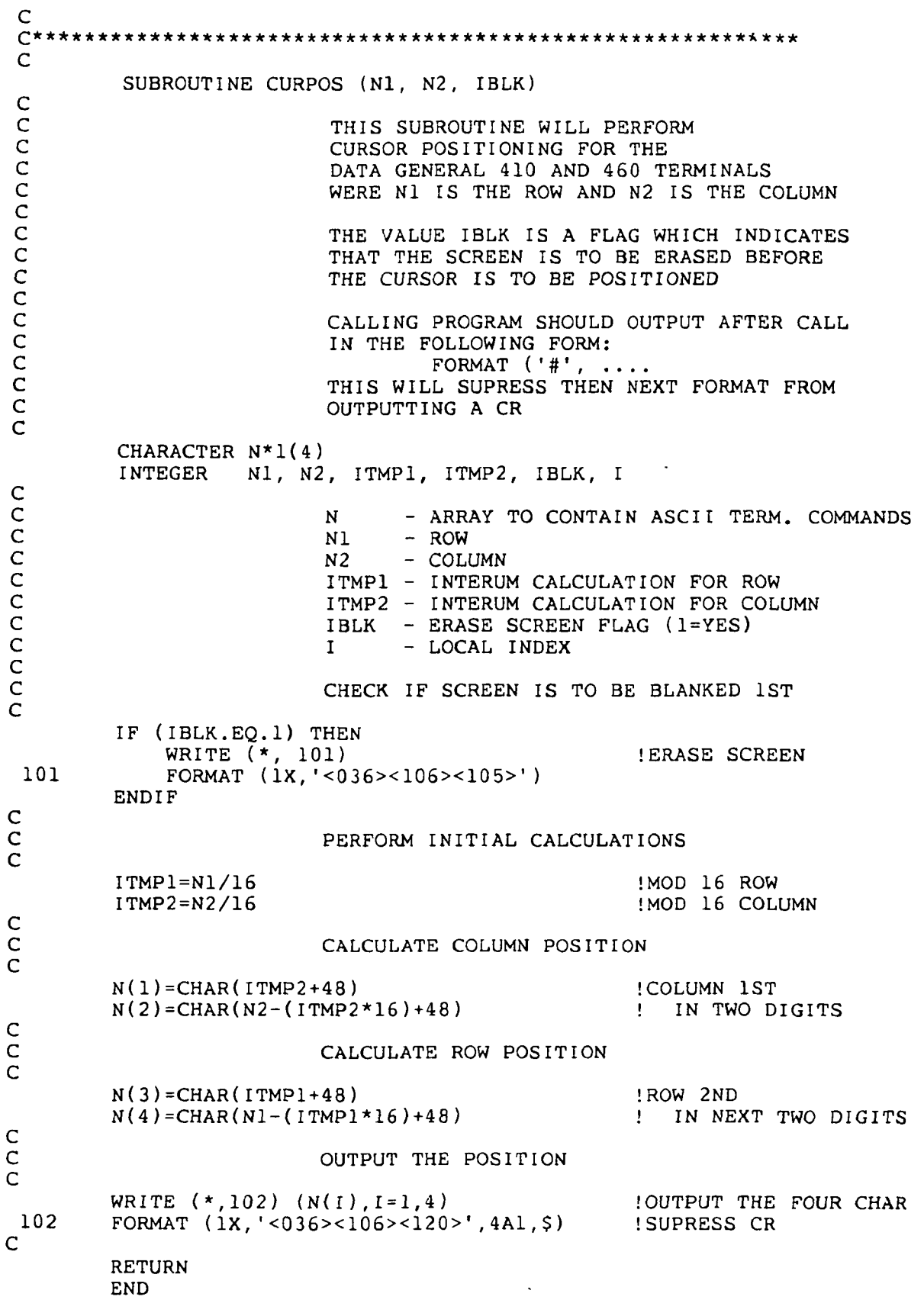

PROGRAM ERP C WARNS AND THEN TERMINATES C INACTIVE PID'S C INTEGER\*4 ITIM(256), ICPU(256), IDIS(256) INTEGER\*4 ETIME, CPUTIM, IERR C DATA ITIM/256\*0/ !ELAPSED TIME ARRAY<br>DATA ICPU/256\*0/ !CPU TIME ARRAY DATA ICPU/256\*0/ !CPU TIME ARRAY DATA  $IDIS/256*0/$  $\frac{\mathsf{C}}{\mathsf{C}}$ SET PROGRAM LIMITS AND FLAGS C IMIN=8 !MINUTE UPDATE TIME<br>IFIRST=0 !INITIALIZE FIRST LO IFIRST=0 UNITIALIZE FIRST LOOP FLAG ISET CPU MINIMUM CPU ACTIVITY C PERFORM FOR ALL POSSIBLE PIDS  $\frac{c}{100}$ 100 DO 1=1,256 C GET ELAPSED TIME AND CPU TIME FOR THE SELECTED PID C  $K = I$ CALL RUNTM (K, ETIME, CPUTIM, IERR) C CHECK IF PID IS IN USE C IF (IERR.NE.O) THEN  $\frac{\mathsf{C}}{\mathsf{C}}$ PID IS NOT IN USE  $\mathbf C$ IDIS(I)=I 100. IOPU(I)=0<br>ICPU(I)=0<br>2ERO OUT CPU TIME ICPU(I)=0 12ERO OUT CPU TIME<br>ITIM(I)=0 12ERO OUT ELAPS TIM !ZERO OUT ELAPS TIME C ELSE  $\frac{c}{c}$ C PID IS IN USE GET THE FATHER'S PID<br>C WHICH IS CLOSEST TO OP.EXEC WHICH IS CLOSEST TO OP. EXEC C  $K=I$ CALL PDAD (K, IDIS(I)) C IF (ICPU(I)+IMINCPU.LT.CPUTIM.OR.<br>CPUTIM.LT.ICPU(I) .OR. & CPUTIM.LT.ICPU(I)<br>& TCPU(I).EO.0) THEN  $ICPU(1).EQ.0)$  THEN C<br>C C A CHANGE IN CPU TIME HAS OCCURED<br>C OR A NEW PROCESS HAS TAKEN THIS IS THE INITIAL RUN OR A NEW PROCESS HAS TAKEN THIS PID C CONSTRUST ON THE SAME IN THE INITIAL RUN<br>C CONSTRUCT CONSTRUCT OF THE UPDATE ELAPSED TIME, CPU T C UPDATE ELAPSED TIME, CPU TIME C<br>
C AND DISPLAY FIELD AND DISPLAY FIELD C  $ITIME$  [UPDATE ELAPSED TIME C ELSE C<br>C C NO CHANGE IN CPU TIME CHECK IF THIS PROCESS HAS ANY SONS

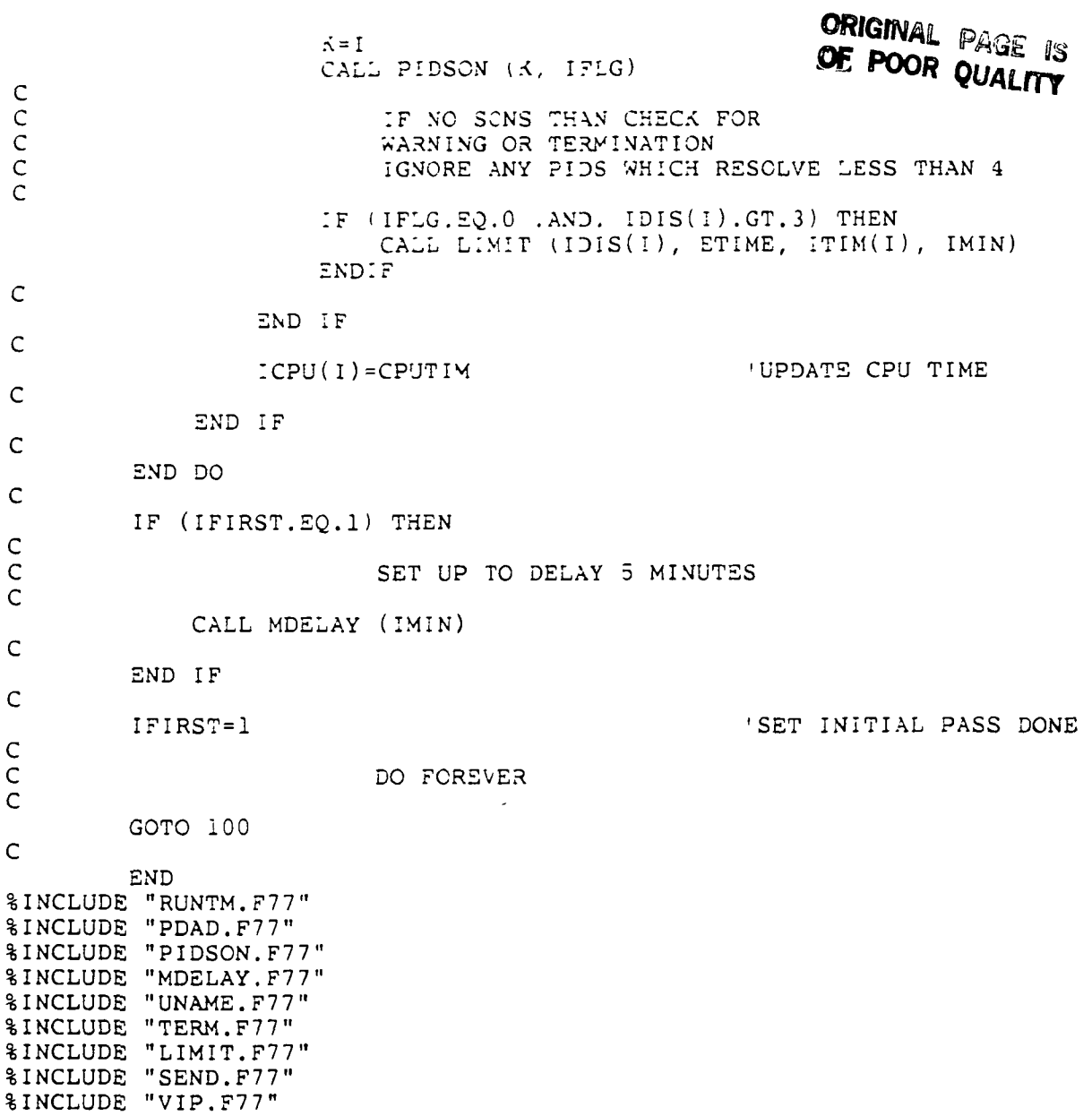

 $\omega$ 

 $\blacksquare$ 

 $\ddot{\phantom{0}}$ 

 $\ddot{\phantom{0}}$ 

%INCLUDE "TIMDAT.F77"

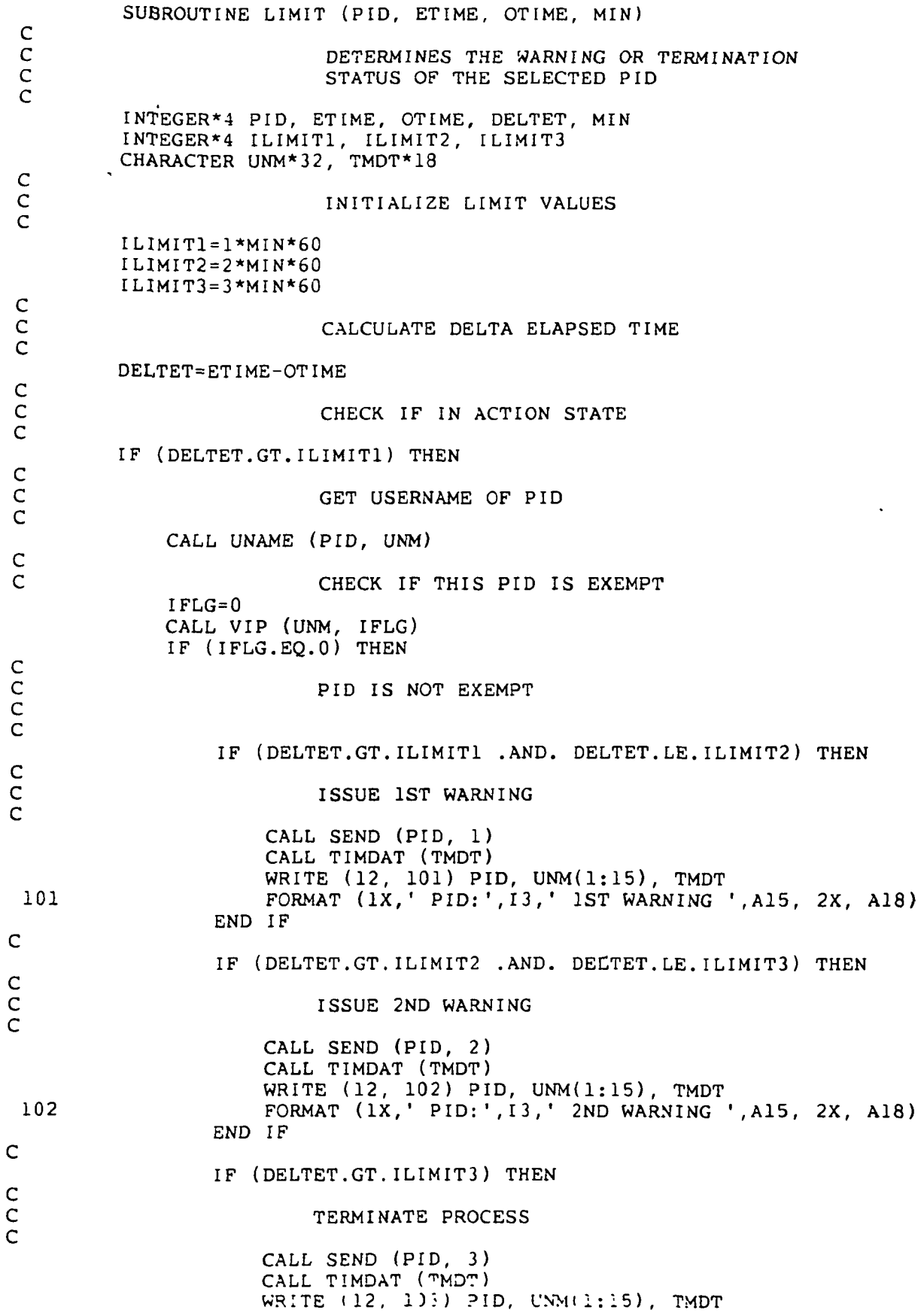

 $\sim$   $\sim$ 

 $\overline{\phantom{a}}$ 

 $\cdot$ 

 $\mathbf{r}$ 

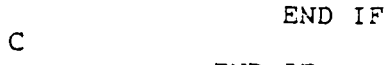

END IF C

END IF C RETURN END

 $\overline{C}$  $C^{\star}$ r\*\*\*\*\*\*\*\*\*\*\*\*\*\*\*\*\*\*\*\*\*\*\*\*\*\*\*\*\*\*\*\*\*\*\*l  $\mathsf{C}$ SUBROUTINE MDELAY (MIN) C THIS ROUTINE WILL DELAY THE SELECTED NUMBER OF MINUTES BEFORE RESUMING THE PROCESS C INTEGER\*4 MIN C SET UP TO DELAY 1 MINUTE C IPID=179 : WDELAY CALL<br>IAC0=1000\*60\*MIN : DELAY IN MI IACO=1000\*60\*MIN |DELAY IN MILLISECONDS<br>IAC1=0 |RESERVED IAC1=0 !RESERVED<br>
IAC2=0 !RESERVED !RESERVED C PERFORM WDELAY CALL TO DELAY MIN MINUTES C IERR=ISYS (IPID, IACO, IAC1, IAC2) C RETURN END

 $\mathsf{C}$ • \*\* \* ;  $\mathsf{C}$ SUBROUTINE PDAD (PIDIN, PIDOUT)  $\frac{c}{c}$ C THIS SUBROUTINE RETURNS THE HIGHEST PID C FATHER BELOW PID 3 IN PIDOUT C INTEGER\*4 ISYS, IAGO, IAC1, IAC2 INTEGER\*4 PIDIN, PIDOUT CHARACTER UNM\*32 C CHECK FOR A PID LOWER THAN 4 C IF (PIDIN.GT.3) THEN C SET CALLIN PID NUMBER C IAC1=PIDIN C FIND THE FATHER C DO WHILE (IAC1.GT.3) C  $I = IAC1$ C SET UP TO MAKE FATHER PROCESS CALL C IPID=87 : FATHER PROCESS CALL<br>IAC0=I : PID NO. IACO=I !PID NO.<br>IACl=0 !RETURN IAC1=0 <br>
IAC2=0 !RETURN LIST !RETURN LIST C C THIS CALL WILL RETURN THE FATHER'S C PID IN IAC1 C IERR=ISYS (IPID, IACO, IAC1, IAC2) C END DO C IF (IAC1.LT.3) THEN PIDOUT=IAC1 ELSE CALL UNAME(I, UNM) IF (UNM(1:3).EQ.'OP ') THEN PIDOUT=2 ELSE PIDOUT=I **ENDIF** END IF C ELSE C PIDOUT=PIDIN IF (PIDOUT.EQ.3) PIDOUT=2 C ENDIF C RETURN END

PROGRAM PIDACT c c DISPLAYS ACTIVE PID NUMBERS CONTINUOUSLY c ON SCREEN BASED UPON CPU TIME c INTEGER\*4 ITIM(256), ICPU(256), IDIS(256), USE(256) INTEGER\*4 ETIME, CPUTIM, IERR, CNT(4) CHARACTER MODE\*6(256), BLK\*2, REV\*2, DIM\*2, NRM\*4, NUL\*2 CHARACTER UNM\*32, TMDT\*18 c c INITIALIZE THE FOLLOWING ARRAYS c ICPU - CONTAINING LAST CPU TIME c ITIM - CONTAINING LAST ELAPSED TIME c IDIS - CONTAINS PID NUMBER IF ACTIVE c DATA CNT/4\*0/ DATA ICPU/256\*0/, ITIM/256\*0/, IDIS/256\*0/, USE/256\*0/ c c SET PROGRAM LIMITS AND FLAGS c IMIN=1 !MINUTE UPDATE TIME IFIRST=0 !INITIALIZE FIRST LOOP FLAG IMINCPU=5\*IMIN !SET CPU MINIMUM CPU ACTIVITY c c INITIALIZE DISPLAY CHARACTERISTICS c NUL='<000><000> ' .'NULL CHARACTERS  $BLK = '216 > 000$ [CHARACTER BLINK ON REV='<236><304>' [REVERSE VIDIO DIM='<234><000> ' [CHARACTER DIM ON NRM='<217><236><305><235>' !BLINK OFF/REVERSE OF/DIM OFF c c PUT UP FORM c CALL PIDFORM c c c PERFORM FOR ALL POSSIBLE PIDS c DO 1=1,256 J 100 c c GET ELAPSED TIME AND CPU TIME FOR c THE SELECTED PID c  $K=1$ CALL RUNTM (K, ETIME, CPUTIM, IERR) c c CHECK IF PID IS IN USE c IF (IERR.NE.O) THEN c c PID IS NOT IN USE - SET DISPLAY TO c PID NO. AND SET MODE TO DIM c  $IDIS(I)=I$ !USE ACTUAL PID NO. MODE(I)=NRM//DIM !SET MODE TO DIM  $ICPU(I)=0$ !CPU TIME  $ITIME(I)=0$ !ELAPSED TIME  $IDIS(I)=0$ [DISPLAY PID  $USE(1)=0$ [USER NAME ARRAY  $CNT(4)=CNT(4)+1$ ! UPDATE UNUSED CNT  $\mathsf{C}$ 

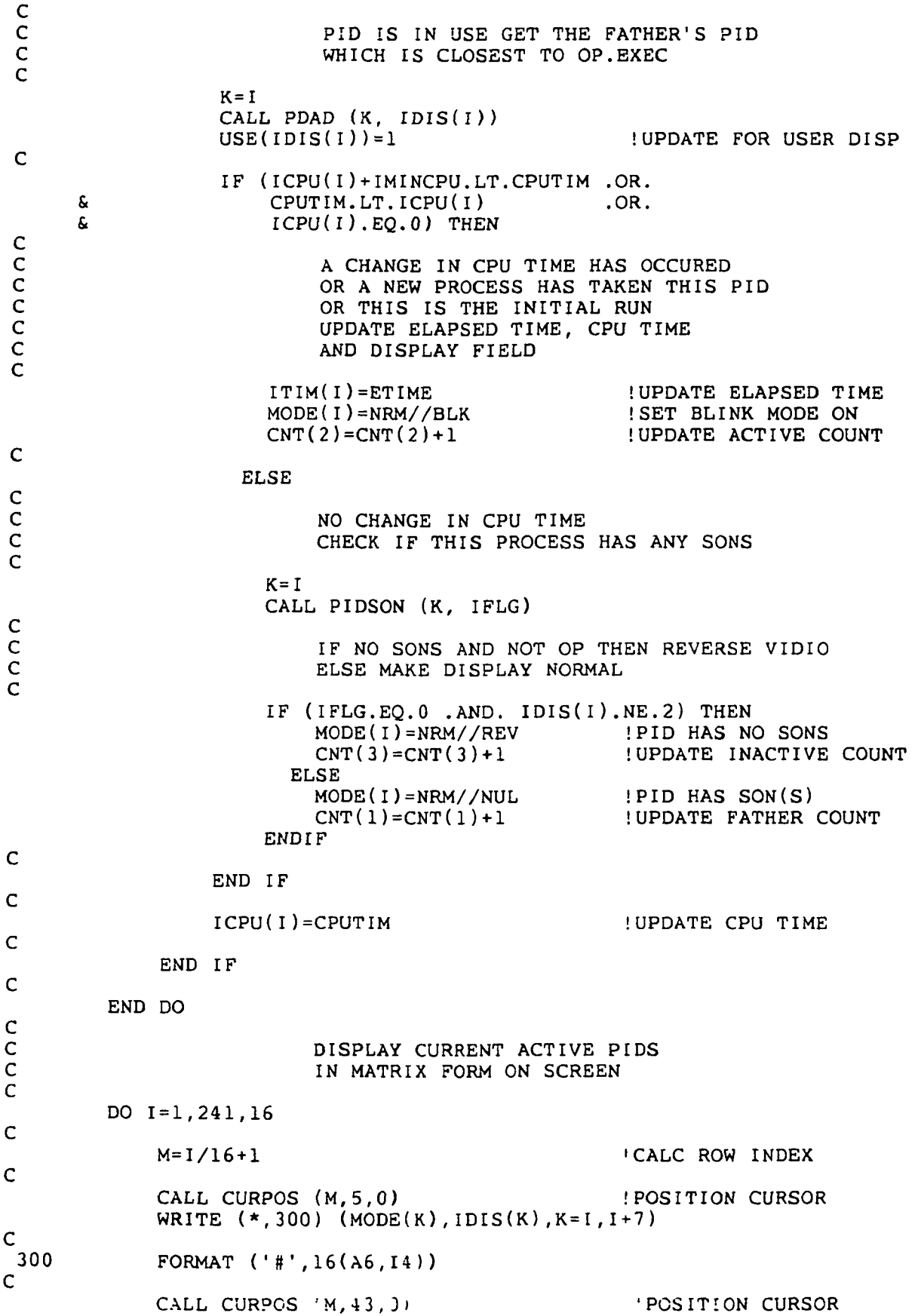

```
\mathsf CEND DO
C
                         DISPLAY ACTIVE USER NAMES
C
         PRINT \star, NRM<br>M=1
         M=1 <br>
N=75 !INITIAL ROW POSITION<br>
INITIAL COLUMN POS
                                                  ! INITIAL COLUMN POS
         DO 1=1, 256
             IF (USE(I).EQ.I) THEN
                 K = ICALL UNAME (K, UNM)
                 IF ((I.GT.2.AND. UNM(1:3).NE.OP') .OR. I.LE.2) THENCALL CURPOS (M,N,0)
                     WRITE (*, 400) I, UNM(1:8)
  400 FORMAT ('#' ,I 5,IX,A8)
                     M=M+1IF (M.GT.22) THEN
                         N=N+14M=1END IF
                END IF
            END IF
        END DO
C
                         BLANK OUT ANY UNUSED FIELDS
C
        DO WHILE (N.LT.120)
            CALL CURPOS (M, N, 0)
             WRITE (*, 500)
 500 FORMAT ('#',' ')
            M=M+1IF (M.GT.22) THEN
                N=N+14M=1END IF
        END DO
C
                        C UPDATE TIME/DATE DISPLAY
C
        CALL TIMDAT (TMDT)
        CALL CURPOS (0,96,0)
        WRITE (*, 600) NRM, TMDT
 600 FORMAT ('#',A4,A18)
C
                        C UPDATE DISPLAY COUNTS
C
        DO 1=1,4
            M = I + 18CALL CURPOS (M,32,0)
            WRITE (*, FMT="('#', 13)") CNT(1)<br>CNT(1)=0 !RESET COUN
                                !RESET COUNTERS
        END DO
C
                        ZERO OUT USER DISPLAY TABLE
C
        DO 1=1,256
            USE(I)=0END DO
C
C CHECK FOR INITIAL RUN CONDITION
                        DO NOT DELAY IF ONLY RUN ONCE
```
 $\ddot{\phantom{a}}$ 

 $\Delta$ 

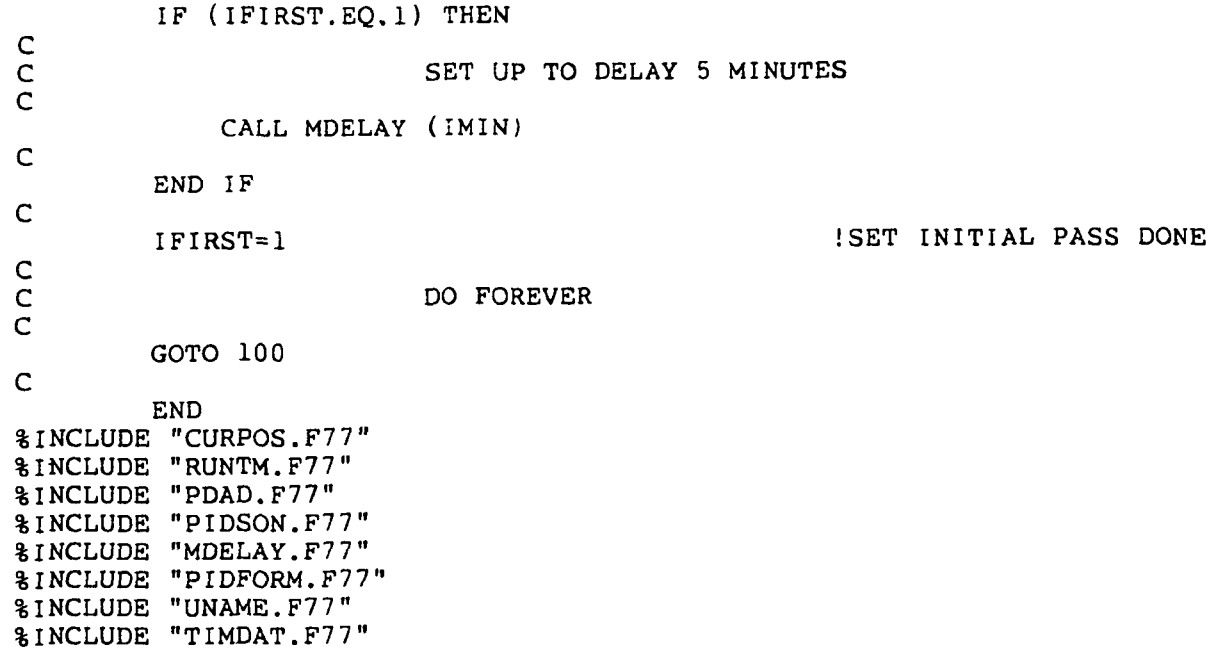

c c SUBROUTINE PIDFORM C<br>C<br>C THIS SUBROUTINE WILL LAYOUT A FORM FOR THE PID ACTIVITY REPORT C CHARACTER MODE\*6(4), LEGEND\*22(4) CCCCCC DG 400 SERIES CONTROLL CODES FOR: **NORMAL** BLINK ON C REVERSE VIDIO DIM ON C DATA MODE/'<217><236><305><235><000><000><sup>1</sup>, & ' <217><236><305><235><216><000>'<br>  $\alpha$  ' <217><236><305><235><236><304>' , '<210><236><236><236><235><236><304>1,<br>
4 (<217><236><305><235><236><304><br>
4 (<217><236><236><236><235><234><000> & '<217><236><305><235><234><000><sup>1</sup>/ C<br>C EXPLANATION LEGEND C DATA LEGEND/'FATHER PROCESS OR OP & 'ACTIVE PROCESS<br>& 'INACTIVE TERMI & 'INACTIVE TERMINAL SON 'UNASSIGNED PID C OUTPUT TOP PID LEGEND C CALL CURPOS (0,5,1) WRITE (\*, 101) 101 FORMAT ('#',' [0] [1] [2] [3] [4] [5] [6] [7]') C CALL CURPOS (0,43,0) WRITE (\*, 101) C<br>C C OUTPUT SIDE PID LEGENDS C DO 1=1, 256,16  $J = I + 8$ WRITE (\*, 201)1, J 201 FORMAT  $(ix, '[', 13, '']', 33x, '[', 13, '']')$ END DO  $\frac{\mathsf{C}}{\mathsf{C}}$ OUTPUT BOTTOM PID LEGEND C CALL CURPOS (17,5,0) WRITE (\*, 101) C CALL CURPOS (17,43,0) WRITE (\*, 101) C OUTPUT EXPLANATION LEGENDS C DO  $I=1, 4$  $K = I + 18$ CALL CURPOS (K,10,0) WRITE  $(*, 301)$  MODE $(I)$ , LEGEND $(I)$ 301 FORMAT ( ' }',A6,A22) END DO

 $\mathsf C$  $\mathsf{C}$ SUBROUTINE PIDSON (PID, FLAG) C CCCCC THIS ROUTINE DETERMINES IF THIS PID HAS ANY SONS IF YES THEN FLAG=1 ELSE FLAG=0 INTEGER\*4 ISYS, IACO, IAC1, IAC2 INTEGER\*4 PID, FLAG INTEGER\*2 STAT(200) C PERFORM PSTAT CALL TO DETERMINE IF SELECTED PID HAS ANY SONS C IPID=5 IACO=PID  $IAC1=0$ IAC2=WORDADDR(STAT) C IERR=ISYS(IPID, IACO, IAC1, IAC2) C CHECK BIT PATTERN FOR ANY SONS C FLAG=0 DO J=2,17  $FLAG = FLAG + STAT(J)$ END DO  $\frac{c}{c}$ IF SONS EXIST THEN MAKE FLAG =  $1$ C IF (FLAG.NE.O) FLAG=1 C RETURN END

END

 $\mathbf C$  $C******$ :\*\*\*\*\*\* c SUBROUTINE RUNTM (PID, ETIME, CPUTIM, IERR) C C<br>C<br>C GETS PID NUMBER AND RETURNS ELAPSED TIME IN SECONDS AND CPU TIME IN MILLISECONDS INTEGER\*4 I SYS, IACO, IAC1, IAC2  $INTEGR*4$  PAC(4) INTEGER\*4 PID, ETIME, CPUTIM, IERR  $\frac{c}{c}$ SET UP TO MAKE SYSTEM RUN TIME CALL C IPID=24 !RUNTIME CALL<br>IAC0=PID !PID NO. IACO=PID !PID NO.<br>IACl=0 !IISING P IUSING PID<br>!RETURN LIST  $IAC2=WORDADDR(PAC)$ C PERFORM RUNTIME CALL TO GET C ELAPSED TIME AND CPU TIME C IERR=ISYS (IPID, IACO, IAC1, IAC2) C ETIME=PAC(1)  $RETURN$  ELAPSED TIME<br>CPUTIM=PAC(2) (RETURN CPU TIME ! RETURN CPU TIME C RETURN END

 $\overline{a}$ 

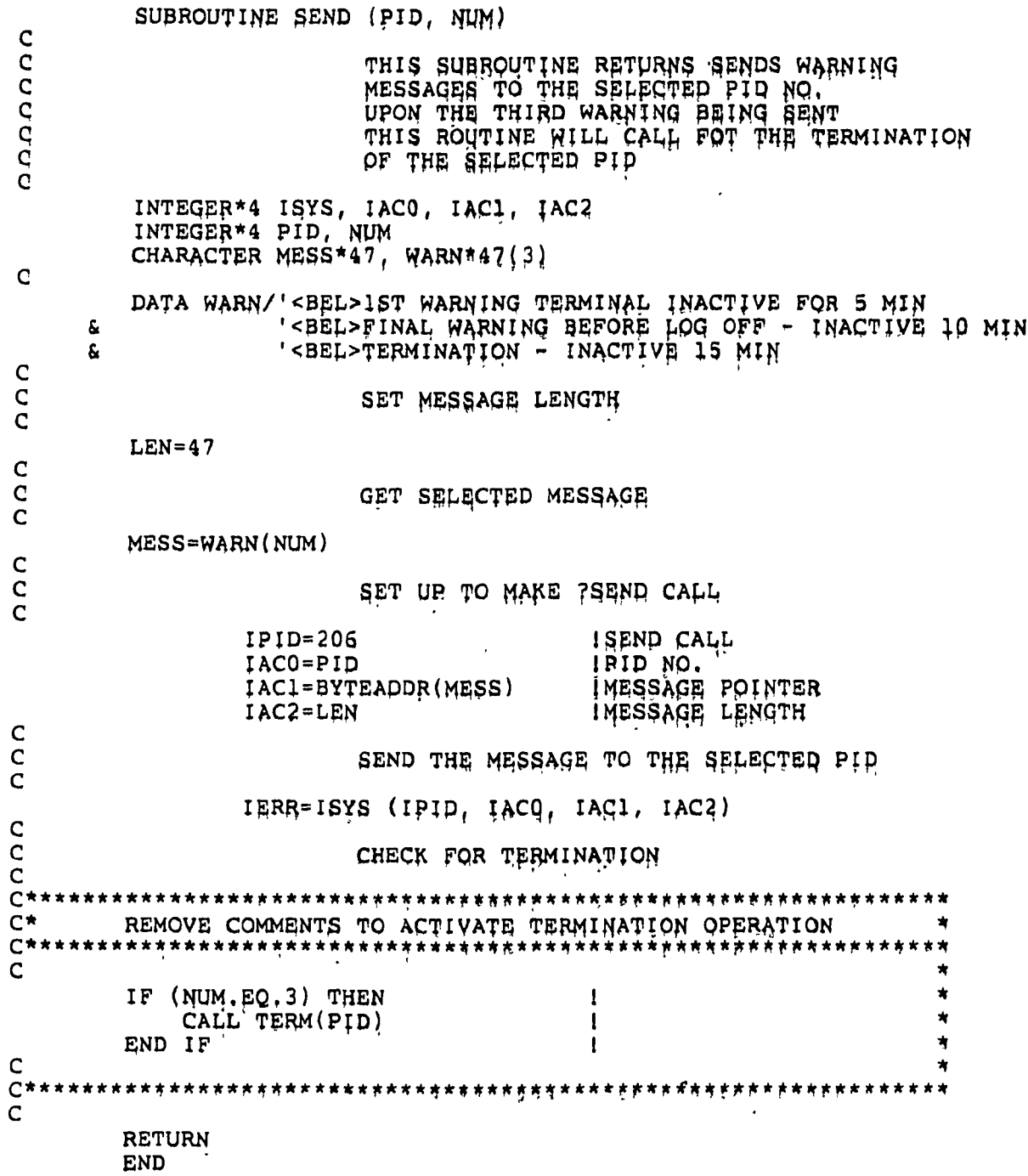

SUBROUTINE TERM (PID) C<br>C<br>C<br>C THIS SUBROUTINE TURNS ON SUPERPROCESS AND THEN TERMINATES THE SELECTED PID, ALL SON PROCESSES ARE ACCORDINGLY ALSO TERMINATED C INTEGERM ISYS, IPID, IACO, IAC1, IAC2, PID C SET UP TO TURN ON SUPERPROCESS C IPID=43 : SUPROC CALL<br>IAC0=-1 : TURN ON IACO=-1 <br>
IAC1=0 <br>
!UNDEFINE IAC1=0 !UNDEFINED<br>IAC2=0 !UNDEFINED  $\overline{1}$ ! UNDEFINED C TURN ON SUPERPROCESS C IERR=ISYS (IPID, IACO, IAC1, IAC2) C SET UP TO MAKE ?GTERM CALL C IPID=45 <br>
IAC0=PID !PID NO. IACO=PID !PID NO.<br>IACl=0 !CONTAIN IAC1=0 : CONTAINS PID<br>IAC2=0 : NO MESSAGE INO MESSAGE C TERMINATE THE SELECTED PID C IERR=ISYS (IPID, IACO, IAC1, IAC2)  $\frac{c}{c}$ SET UP TO TURN OFF SUPERPROCESS C IPID=43 <br>
IAC0=1 <br>
!TURN OFF IACO=1 <br>
IAC1=0 <br>
!
UNDEFINE! IAC1=0 !UNDEFINED<br>IAC2=0 !UNDEFINED ! UNDEFINED C TERMINATE THE SELECTED PID C IERR=ISYS (IPID, IACO, IAC1, IAC2) C RETURN END

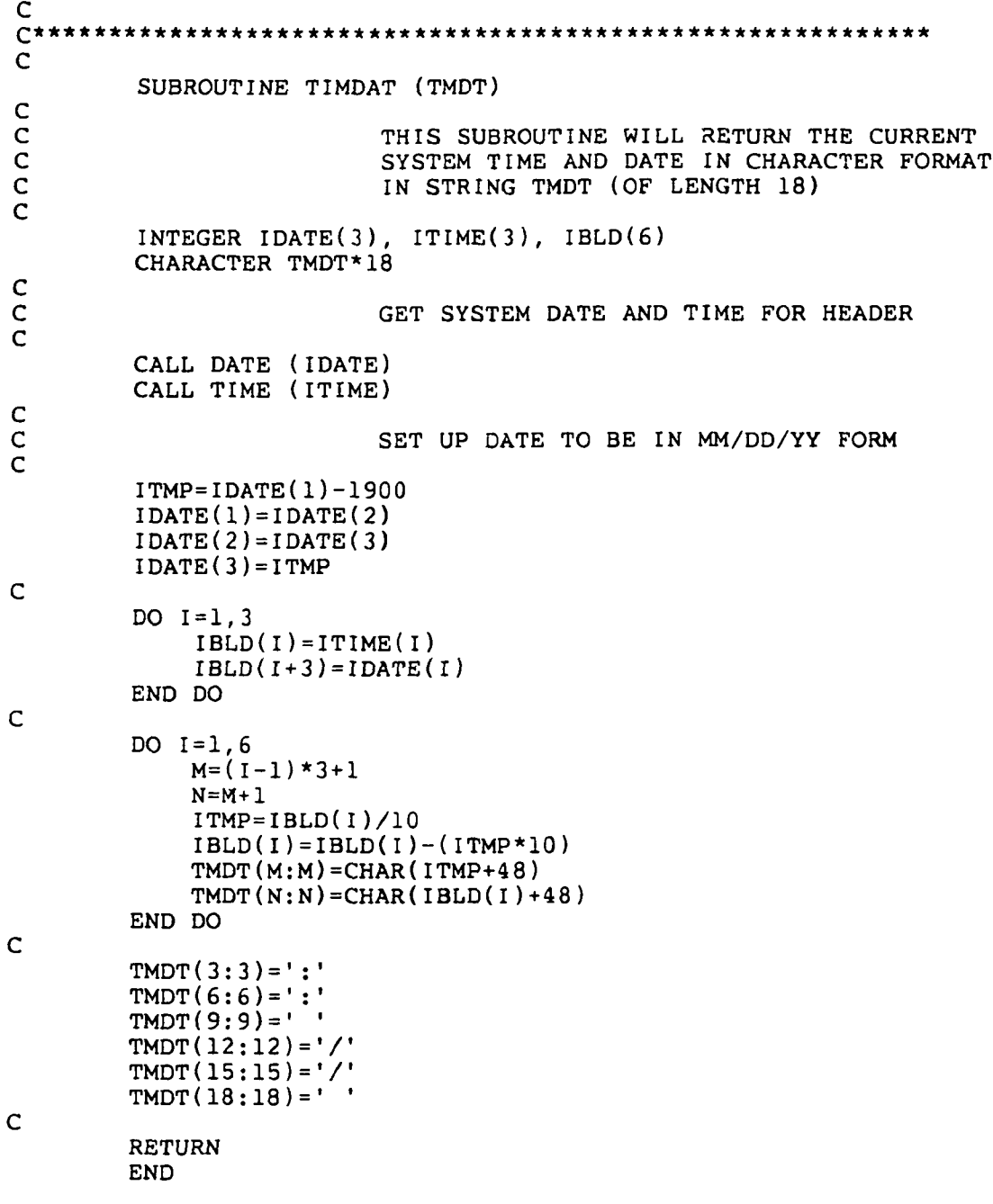

 $\bullet$ 

SUBROUTINE UNAME (PID, UNM) C<br>C<br>C<br>C<br>C THIS SUBROUTINE WILL RETURN THE USERNAME OF THE CURRENT PROCESS IN THE CHARACTER STRING UNM, THE STRING WILL BE TERMINATED WITH A <NULL> C CHARACTER UNM\*32 INTEGER\*4 ISYS, IACO, IAC1, IAC2, IFLG, PID C DETERMINE IF THIS IS TO BE THE CALLING TASK'S PID C IF (PID.LT.O) THEN IFLG=1 ELSE IFLG=0 END IF C IPID=58 !?GUNM CALL<br>IACO=PID !PID NO. OR IACO=PID :PID NO. OR -1<br>IACl=IFLG :USING PID OR !USING PID OR -1<br>!RETURN LIST IAC2=BYTEADDR(UNM) PERFORM SYSTEM CALL TO GET USERNAME IERR=ISYS (IPID, IACO, IAC1, IAC2) BLANK THE STRING AFTER THE USERNAME IFLG=0 DO 1=1,32 IF (UNM(I:I).EQ.'<000>') IFLG=1 IF  $(IFLG.EQ.1) UNM(I:I)='$ END DO RETURN END

 $\frac{C}{C}$ C C

C

C

SUBROUTINE VIP (UNAME, IFLG) C THIS ROUTINE WILL DETERMINE IF THE USERNAME PASSED TO IT EXIST IN THE VIP.DAT FILE, IF YES THEN IFLG=1 ELSE IFLG=0 C CHARACTER UNAME\*32, VNAME\*32 C<br>C C INITIALIZE RETURN FLAG TO 0  $\tilde{c}$ IFLG=0 C<br>C C OPEN VIP FILE  $\overline{c}$ OPEN (UNIT=21, STATUS='OLD S. FILE='VIP.DAT',<br>S. IOSTAT=IERR1.R & IOSTAT=IERR1, RECFM='DS', FORM='FORMATTED',PAD='YES',<br>& ERR=999)  $ERR = 999$ C READ ONE (1) LINE  $C_{100}$ 100 READ (21, FMT=101, IOSTAT=IERR2, ERR=999, RETURNRECL=IL) VNAME<br>101 FORMAT (A32) FORMAT (A32) C<br>C CHECK FOR ZERO RECORD LENGTH C IF (IL.EQ.O) GOTO 999 C<br>C CHECK IF NAME'S MATCH C IF (VNAME.NE.UNAME) GOTO 100 C A MATCH HAS BEEN FOUND SET IFLG TO 1 C IFLG=1 C C CLOSE THE VIP FILE AND RETURN TO CALLER C 999 CLOSE (UNIT=21) C RETURN END

## APPROVAL

# A PROCESS ACTIVITY MONITOR FOR AOS/VS

By R. A. McKosky, S. W. Lindley, and J. S. Chapman

The information in this report has been reviewed for technical content. Review of any information concerning Department of Defense or nuclear energy activities or programs has been made by the MSFC Security Classification Officer. This report, in its entirety, has been determined to be unclassified.

S. R. R. Manager, Shuttle Projects Offee

•&U S. GOVERNMENT PRINTING OFFICE 1986-631-058/20077